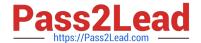

# VCS-261<sup>Q&As</sup>

Administration of Veritas InfoScale Storage 7.3 for UNIX/Linux

## Pass Veritas VCS-261 Exam with 100% Guarantee

Free Download Real Questions & Answers PDF and VCE file from:

https://www.pass2lead.com/vcs-261.html

100% Passing Guarantee 100% Money Back Assurance

Following Questions and Answers are all new published by Veritas
Official Exam Center

- Instant Download After Purchase
- 100% Money Back Guarantee
- 365 Days Free Update
- 800,000+ Satisfied Customers

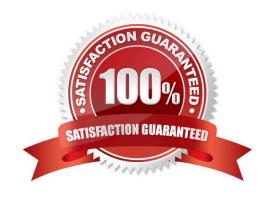

### https://www.pass2lead.com/vcs-261.html

#### 2024 Latest pass2lead VCS-261 PDF and VCE dumps Download

#### **QUESTION 1**

The disk group appdg is imported onto host01 using the vxdg -t import appdg command. Volumes have been started and file systems mounted. The system is then gracefully rebooted.

What happens to the appdg disk group after host01 has restarted?

- A. The appdg disk group remains deported; any host that can access the appdg disk group can import it.
- B. The appdg disk group remains deported; only host01 can import the disk group using the vxdg import appdg command.
- C. The appdg disk group is automatically imported; all volumes in the disk group are automatically started.
- D. The appdg disk group is automatically imported without starting the volumes or mounting the file systems.

Correct Answer: A

#### **QUESTION 2**

What is the default caching mode of a VxFS cache area for a specified mount point?

- A. nocaching
- B. write
- C. read
- D. write-back

Correct Answer: C

#### **QUESTION 3**

Which file contains the name of the site to which the host belongs on a site-aware InfoScale Storage system?

- A. /etc/vx/.site
- B. /etc/hosts
- C. /etc/vx/sites
- D. /etc/vx/volboot

Correct Answer: D

#### **QUESTION 4**

An administrator uses the command below to create a file system on a volume appvol.

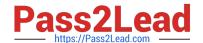

https://www.pass2lead.com/vcs-261.html 2024 Latest pass2lead VCS-261 PDF and VCE dumps Download

| # /opt/VRTS/bin/mkfs -t vxfs /dev/vx/rdsk/appdg/appvol 2TB                                                                                              |
|----------------------------------------------------------------------------------------------------|
| What is the block size of the file system?                                                                                                    |
| A. 1024                                                                                                    |
| B. 2048                                                                                                    |
| C. 4096                                                                                                    |
| D. 8192                                                                                                    |
| Correct Answer: A                                                                                                    |
| Reference: http://sort.symantec.com/public/documents/vif/7.0/aix/productguides/html/sf_admin/ ch07s01.htm                                               |
|                                                                                                    |
| QUESTION 5                                                                                                    |
| Which command should an administrator use to recreate the /etc/vx/volboot file in a Veritas Volume Manager environment where root disk is encapsulated? |
| A. vxconfigd                                                                                                    |
| B. vxdctl                                                                                                    |
| C. vxedit                                                                                                    |
| D. vxdiskadm                                                                                                    |
| Correct Answer: B                                                                                                    |
| Reference: https://www.veritas.com/support/en_US/article.100010415                                                                                      |
| <u>Latest VCS-261 Dumps</u> <u>VCS-261 VCE Dumps</u> <u>VCS-261 Study Guide</u>                                                                         |